# **Verotel FlexPay**

## Verotel FlexPay

#### Introduction

With the launch of our new order pages Verotel understands the need for transaction processing to be quick, easy and secure. With our new order pages, we also developed a new system which makes it possible to send customized orders directly to our order page. Verotel FlexPay is the perfect dynamic pricing solution for your:

- camsites pay
- per view sites
- pay per download sites
- · shopping cart systems (also for tangible products)
- token / credit purchase systems

The only thing that you have to do is send us the data about your customer's purchase (description of the product, amount etc). We will then process the transaction for you and provide you with all the necessary details after the transaction has been completed.

In this document we will describe the features of the FlexPay system and its integration to your merchant's web services. We will explain step by step what is needed to implement the FlexPay system on your website.

## **Example**

The pictures on the next page describe the flow of the screens during the process of a DVD purchase for an online shop.

The process starts on the merchant's website. The buyer clicks on the "buy" button, which will re-direct the buyer to the Verotel Order Page. Your system will send the data about the transaction, such as amount, currency, description of the sale to our system on the background. A full list of the input parameters is shown further down in this document. After the transaction the customer is redirected back to your website.

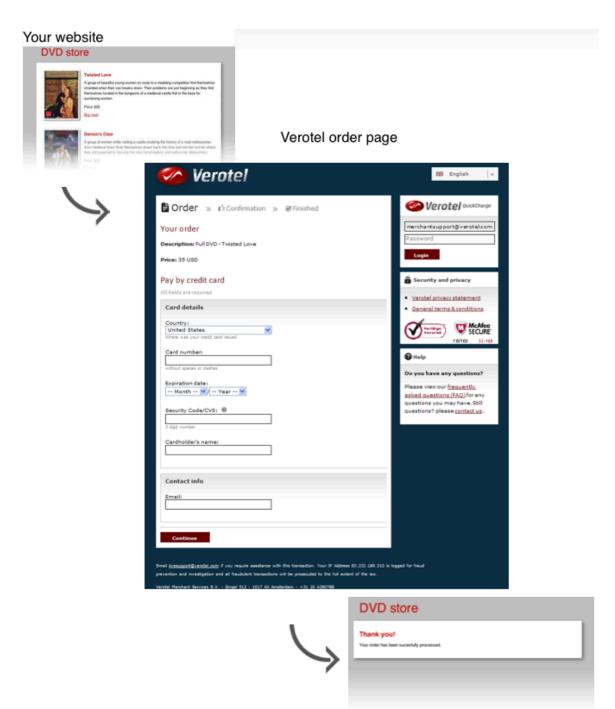

Success page on your web

#### **Setup Procedure**

- Create a FlexPay website in Control Center :: Setup Websites
- Please add the URLs of your "Postback script" and the "Success page".
- You will also receive your private "signature key", which is a verification code to verify that the postback is sent by your system.
- Please integrate the Verotel Purchase OrderPage to your website.

#### **Payment Process**

We will start here with describing the data communication between your website and system and the communication with the Verotel OrderPage. After that we will continue with a step by step explanation about the parameters that are needed for the implementation of the FlexPay system.

The first step is to gather the information about the purchase(s) on the website and prepare it for sending this to the Verotel Purchase OrderPage service.

Your software redirects the buyer to the Verotel OrderPage Purchase service and sends along the data collected in step 1 Purchase Data. As part of the input data a signature is sent. The signature is hash string generated from the Purchase Data and your signature key.

The buyer fills out his/her payment details, billing and shipping address (if required by your setup) and submits the transaction for processing.

If the transaction is successfully processed, the buyer is redirected to your "Success page". As part of the redirection back to your website, the Verotel Purchase OrderPage service sends information about the transaction. This information is signed by the signature hash.

If you set the "Postback script" URL in the Verotel Control Center, this script is called with the same parameters as in the redirection in the previous paragraph. The response should be "OK".

Although it is an optional step, we recommend that you cross check the received data with the Verotel Status service. You send the Verotel transaction ID to the Verotel status script in order to verify the status of the transaction. Usually, this extra check is performed before the buyer is informed that the transaction was successfully processed. The Verotel Status service can be used anytime after the transaction took place.

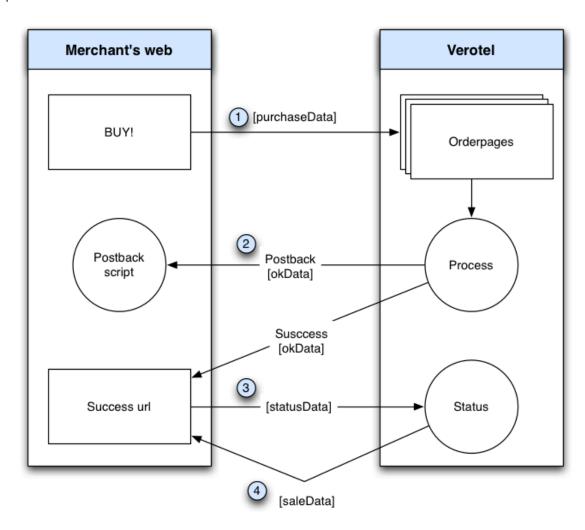

## Purchase request data (nr. 1)

The following table describes the [ PurchaseData ] that has to be sent to the Verotel Purchase OrderPage in order to process a transaction:

#### FlexPay v1 (Credit Card only)

| GET/POST Input parameter | Description                                                                          |
|--------------------------|--------------------------------------------------------------------------------------|
| version                  | Version of the Verotel Purchase OrderPage protocol: 1                                |
| shopID                   | numerical ID of the website or shop in Verotel system                                |
| email                    | valid email ( excluded from signature calculation)                                   |
| priceAmount              | amount to be processed. in nnn.nn format                                             |
| priceCurrency            | 3 char ISO format code. Must be one of USD, EUR, GBP, NOK, SEK, DKK, CAD or CHF, AUD |
| description              | 100 chars, Text to be displayed on the Verotel Purchase OrderPage                    |
| referenceID (optional)   | Merchant reference identifier (must be unique)                                       |

| custom1 (optional) | custom text field                                                           |
|--------------------|-----------------------------------------------------------------------------|
| custom2 (optional) | custom text field                                                           |
| custom3 (optional) | custom text field                                                           |
| signature          | SHA-1 hash generated on data listed above and Merchant's private key string |

Signature calculation: The signature is calculated as sha1\_hex( signatureKey + ":description=" + description + ":priceAmount=" + priceAmount + ":priceCurrency=" + priceCurrency + ":referenceID=" + referenceID + ":shopID=" + shopID + ":version=" + version)

SHA-1 hash is used (hexadecimal output)

Items are joined with colon ":"

The order of the parameters is very important! The first parameter has to be your signatureKey, followed by the parameters ordered alphabetically by their names. Optional arguments that are used (have value) must be contained in the signature calculation. Optional arguments that are not used must not be contained in the signature calculation. It is mandatory to convert arguments values into UTF-8 before computing the signature. Please see the following example:

#### FlexPay v2 (Credit Card and Bitcoint)

| GET/POST Input parameter | Description                                                                                                    |
|--------------------------|----------------------------------------------------------------------------------------------------|
| version                  | Version of the Verotel Purchase OrderPage protocol: 2                                                                                                    |
| shopID                   | numerical ID of the website or shop in Verotel system                                                                                                    |
| email (optional)         | valid email ( excluded from signature calculation)                                                                                                    |
| priceAmount              | amount to be processed. in nnn.nn format                                                                                                    |
| priceCurrency            | 3 char ISO format code. Must be one of USD, EUR, GBP, NOK, SEK, DKK, CAD, CHF, AUD                                                                                                    |
| paymentMethod (optional) | The payment method for the sale. If the parameter is included its value must not be empty and has to be <b>CC</b> ( Credit Card) or <b>BTC</b> ( Bitcoint). If the parameter is omitted the default payment method is <b>CC</b> |
| description              | Text to be displayed on the Verotel Purchase OrderPage                                                                                                    |
| referenceID (optional)   | Merchant reference identifier (must be unique)                                                                                                    |
| custom1 (optional)       | custom text field                                                                                                    |
| custom2 (optional)       | custom text field                                                                                                    |
| custom3 (optional)       | custom text field                                                                                                    |
| signature                | SHA-1 hash generated on data listed above and Merchant's private key string                                                                                                    |

Signature calculation: The signature is calculated as sha1\_hex( signatureKey + ":description=" + description + ":paymentMethod=" + paymentMethod + ":priceAmount=" + priceAmount + ":priceCurrency=" + priceCurrency + ":referenceID=" + referenceID + ":shopID=" + shopID + ":version=" + version )

SHA-1 hash is used (hexadecimal output)

Items are joined with colon ":"

The order of the parameters is very important! The first parameter has to be your signatureKey, followed by the parameters ordered alphabetically by their names. Optional arguments that are used (have value) must be contained in the signature calculation. Optional arguments that are not used must not be contained in the signature calculation. It is mandatory to convert arguments values into UTF-8 before computing the signature. Please see the following example:

### Example purchase request (FlexPay v2):

my signatureKey = "abc777X"

| parameter | Value |
|-----------|-------|
| version   | 2     |
| shopID    | 88251 |

| priceAmount   | 51.20                       |
|---------------|-----------------------------|
| priceCurrency | USD                         |
| description   | some description of product |
| paymentMethod | BTC                         |
| referenceID   |                             |
| email         | user@email.com              |

sha1\_hex("abc777X:description=some description of product:paymentMethod=BTC:priceAmount=51.20:priceCurrency=USD:shopID=60678:version=2") =>4b8f4ac80ecd20843fd5c12b9d80501acd40913d

redirect URL: https://secure.verotel.com/order/purchase?version=2&shopID=60678&email=user@email.com&description=some description of product&paymentMethod=BTC&priceAmount=51.20&priceCurrency=USD&signature=4b8f4ac80ecd20843fd5c12b9d80501acd40913d

# OK data (nr. 2)

| GET parameters in response | Description                                                                                                    |
|----------------------------|----------------------------------------------------------------------------------------------------|
| shopID                     | numerical ID of the website or shop in Verotel system                                                                                                    |
| referenceID                | Original merchant's reference identifier                                                                                                    |
| saleID                     | Generated unique identifier of this purchase in Verotel database                                                                                                    |
| priceAmount                | amount to be processed. in nnn.nn format                                                                                                    |
| priceCurrency              | 3 char ISO format code. Must be one of USD, EUR, GBP, NOK, SEK, DKK, CAD, CHF, AUD                                                                                                    |
| custom1                    | custom text field                                                                                                    |
| custom2                    | custom text field                                                                                                    |
| custom3                    | custom text field                                                                                                    |
| signature                  | SHA-1 hash generated on data listed above and Merchant's private key string sha1_hex(signatureKey + ":priceAmount=" + priceAmount + ":priceCurrency=" + priceCurrency + ":referenceID=" + referenceID + ":saleID=" + saleID + ":shopID=" + shopID) |

When the update is done, please respond with: "OK"

## Purchase status request (nr. 3)

| GET parameters in response | Description                                                                                                    |
|----------------------------|----------------------------------------------------------------------------------------------------|
| version                    | Version of the Verotel Purchase OrderPage protocol. Currently "1" or "2"                                                                                                    |
| shopID                     | numerical ID of the website or shop in Verotel system                                                                                                    |
| referenceID (optional)     | Merchant's reference identifier                                                                                                    |
| saleID (optional)          | Verotel saleID identifier (referenceID or saleID must be posted)                                                                                                    |
| signature                  | SHA-1 hash generated on data listed above and Merchant's private key string sha1_hex(signatureKey + ":referenceID=" + referenceID + ":saleID=" + saleID + ":shopID=" + shopID + ":version=" + version) |

#### Example purchase status request:

my signatureKey = "abc777X"

| parameter | Value |
|-----------|-------|
| version   | 1     |
| shopID    | 60678 |

| referenceID |          |
|-------------|----------|
| saleID      | 13029033 |

 $sha1\_hex("abc777X:saleID==13029033:shopID=60678:version=1") => 2e057e4aeeb6700dc3712d027f2f5976626cf743 \ GET \ request: \ https://secure.verotel.com/status/purchase?shopID=60678\&version=1\&saleID=13029033\&signature=2e057e4aeeb6700d c3712d027f2f5976626cf743 \ description = 1260678\&version=1&saleID=13029033\&signature=2e057e4aeeb6700d c3712d027f2f5976626cf743 \ description = 1260678\&version=1&saleID=13029033\&signature=2e057e4aeeb6700d c3712d027f2f5976626cf743 \ description = 1260678\&version=1&saleID=13029033\&signature=2e057e4aeeb6700d c3712d027f2f5976626cf743 \ description = 1260678\&version=1&saleID=13029033\&signature=2e057e4aeeb6700d c3712d027f2f5976626cf743 \ description = 1260678\&version=1&saleID=13029033\&signature=2e057e4aeeb6700d c3712d027f2f5976626cf743 \ description = 1260678\&version=1&saleID=13029033\&signature=2e057e4aeeb6700d c3712d027f2f5976626cf743 \ description = 1260678\&version=1&saleID=13029033\&signature=2e057e4aeeb6700d c3712d027f2f5976626cf743 \ description = 1260678\&version=1&saleID=13029033\&signature=2e057e4aeeb6700d c3712d027f2f5976626cf743 \ description = 1260678\&version=1&saleID=13029033\&signature=2e057e4aeeb6700d c3712d027f2f5976626cf743 \ description = 1260678\&version=1&saleID=13029033\&signature=2e057e4aeeb6700d c3712d027f2f5976626cf743 \ description = 1260678\&version=1&saleID=13029033\&signature=2e057e4aeeb6700d c3712d027f2f5976626cf743 \ description = 1260678\&version=1&saleID=13029033\&signature=2e057e4aeeb6700d c3712d027f2f5976626cf743 \ description = 1260678\&version=1&saleID=13029033\&signature=2e057e4aeeb6700d c3712d027f2f5976626cf743 \ description = 1260678\&version=1&saleID=13029033\&signature=2e057e4aeeb6700d c3712d027f2f5976626cf743 \ description = 1260678\&version=1&saleID=13029033\&signature=2e057e4aeeb6700d c3712d027f2f5976626cf743 \ description = 1260678\&version=1&saleID=1302903\&signature=2e057e4aeeb6700d c3712d027f2f5976626cf743 \ description = 1260678\&version=1&saleID=1302903\&signature=2e057e4aeeb6700d c3712d027f2f5976626cf743 \ description = 1260678\&version=1&saleID=1302903\&signat$ 

#### Response 404

If you request the status page without the mandatory parameter shopID, the page content will be text/HTML and the response will be 404!

## Purchase status response (nr. 4)

This is plain-text response contains lines with parameterName, colon, parameterValue.

| Output parameter name     | Description                                                                                                    |
|---------------------------|----------------------------------------------------------------------------------------------------|
| response                  | search response code: FOUND - purchase record found and returned NOTFOUND - purchase not found ERROR - error (see 'error' key)                                                                                                    |
| error                     | error message (for response=ERROR)                                                                                                    |
| saleID                    | a unique identifier of the transaction in Verotel System                                                                                                    |
| shopID                    | numerical ID of the website or shop in Verotel system                                                                                                    |
| paymentMethod             | an identifier of payment method that was used for the transaction. Can be one of following: <b>Credit Card</b> or <b>Bitcoin</b>                                                                                                    |
| priceAmount               | amount to be processed. in nnn.nn format                                                                                                    |
| priceCurrency             | 3 char ISO format code. Must be one of USD, EUR, GBP, NOK, SEK, DKK, CAD, CHF, AUD                                                                                                    |
| description               | Product description text                                                                                                    |
| referenceID               | Merchant reference identifier                                                                                                    |
| name                      | name of the buyer                                                                                                    |
| email                     | email address of the buyer                                                                                                    |
| btc_transaction_status    | Only for Bitcoin sales: The status of Bitcoin transaction as set by the postback from Bitcoin processor:  paid - the transaction was successfully sent to the processor complete - the transaction was confirmed and processed completely  invalid - the transaction could not be processed, it was unsuccessful |
| tsCreated                 | Timestamp of purchase creation in ISO 8601 format (YYYY-MM-DDThh:mm:ss)                                                                                                    |
| saleResult                | purchase processing result (APPROVED)                                                                                                    |
| billingAddr_fullName      | billing address: full name field value                                                                                                    |
| billingAddr_company       | billing address: company field value                                                                                                    |
| billingAddr_addressLine1  | billing address: 1st line field value                                                                                                    |
| billingAddr_addressLine2  | billing address: 2nd line field value                                                                                                    |
| billingAddr_city          | billing address: city name                                                                                                    |
| billingAddr_zip:          | billing address: zip code / postal code                                                                                                    |
| billingAddr_state         | billing address: US state code (ISO 3166-2)                                                                                                    |
| billingAddr_country       | billing address: country ISO code (ISO 3166-1-alpha-2 code)                                                                                                    |
| shippingAddr_fullName     | shipping address: full name field value                                                                                                    |
| shippingAddr_company      | shipping address: company field value                                                                                                    |
| shippingAddr_addressLine1 | shipping address: 1st line field value                                                                                                    |

| shippingAddr_addressLine2 | shipping address: 2nd line field value                       |
|---------------------------|--------------------------------------------------------------|
| shippingAddr_city         | shipping address: city name                                  |
| shippingAddr_zip          | shipping address: zip code / postal code                     |
| shippingAddr_state        | shipping address: US state code (ISO 3166-2)                 |
| shippingAddr_country      | shipping address: country ISO code (ISO 3166-1-alpha-2 code) |

# Successful response example: response: FOUND

shopID: 60678 paymentMethod: Credit Card priceAmount: 51.20 priceCurrency: EUR

description: some description of product

referenceID: AX62362I3 saleID: 13029033 saleResult: APPROVED name: John Black email: black@example.com

billingAddr\_fullName: John Black

billingAddr\_company: billingAddr\_addressLine1: Longstreet 3782/13

billingAddr\_addressLine2: billingAddr\_city: London billingAddr\_zip: 73811 billingAddr\_state:
billingAddr\_country: GB

shippingAddr\_fullName:

shippingAddr\_company: My Company Name shippingAddr\_addressLine1: Lincoln Park shippingAddr\_addressLine2: Whitestreet 378 shippingAddr\_city: New York shippingAddr\_zip: XUL36 shippingAddr\_state: US-NY shippingAddr\_country: US

Purchase not found response example:

response: NOTFOUND

#### Error response example:

response: ERROR error: Invalid signature